### **LAMPIRAN**

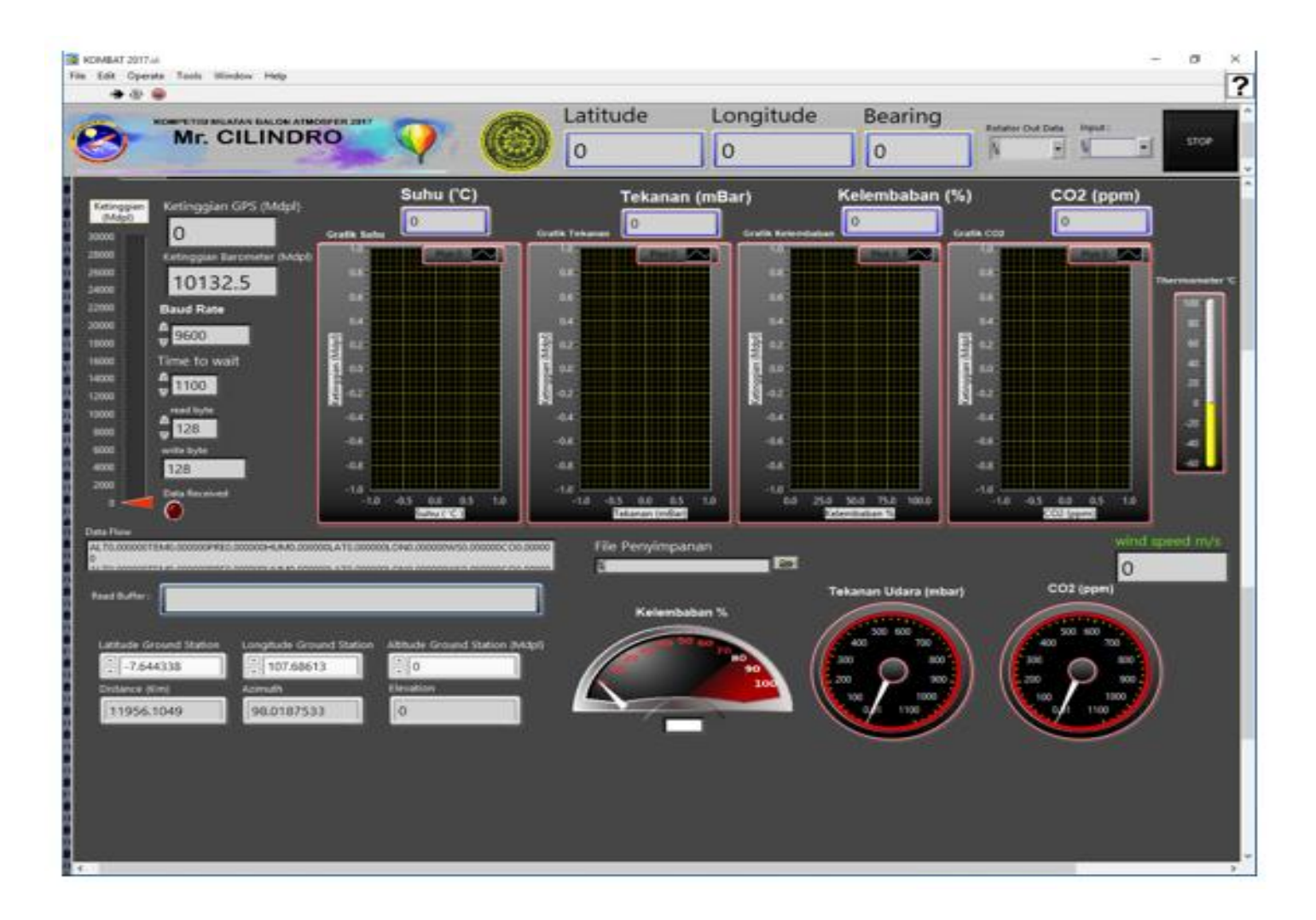

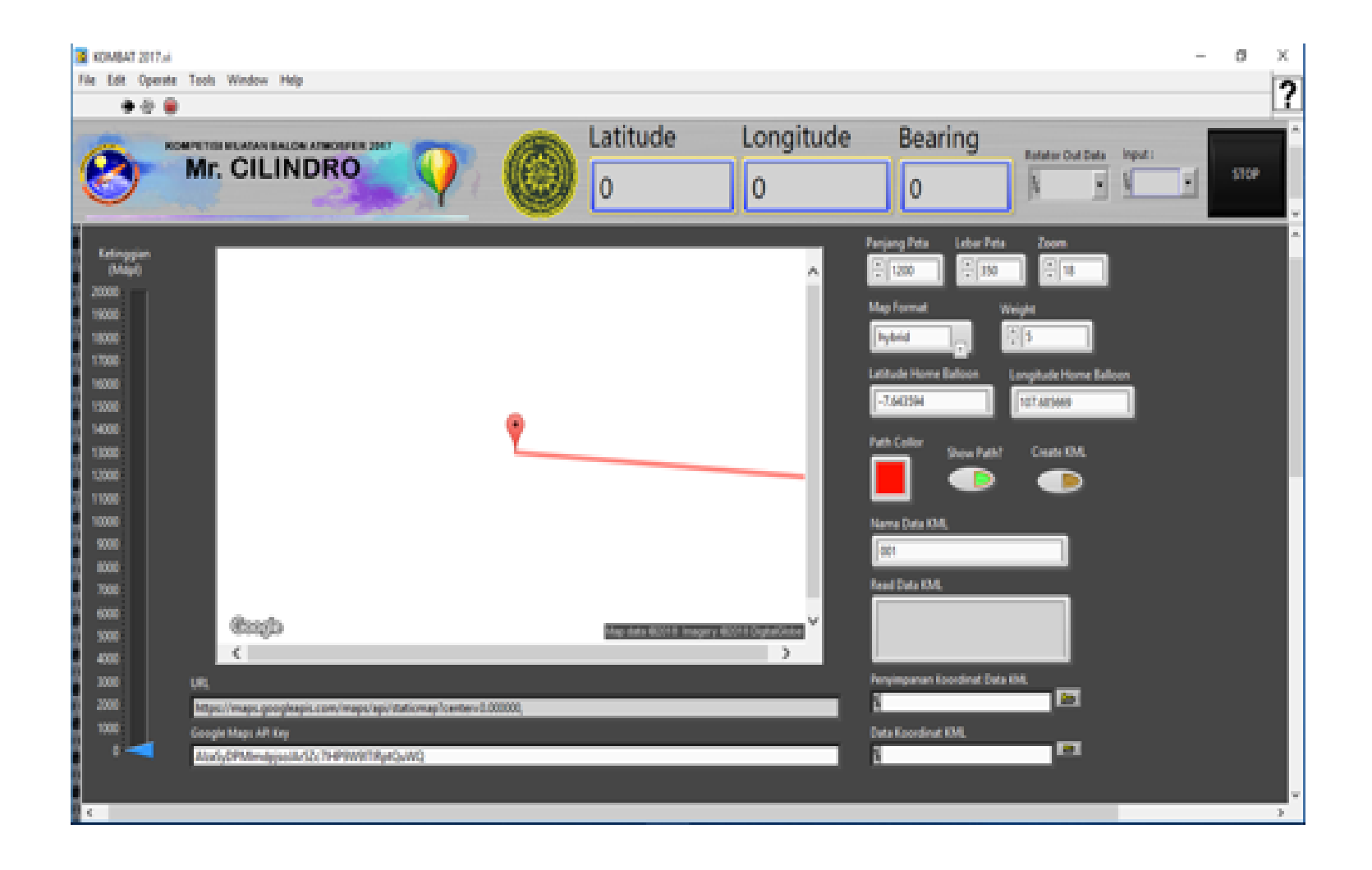

### KOMBAT 2017.vi D:\KOMBAT 2017\Labview\KOMBAT 2017.vi Last modified on 1/11/2018 at 12:17 AM Printed on 1/14/2018 at 8:51 PM

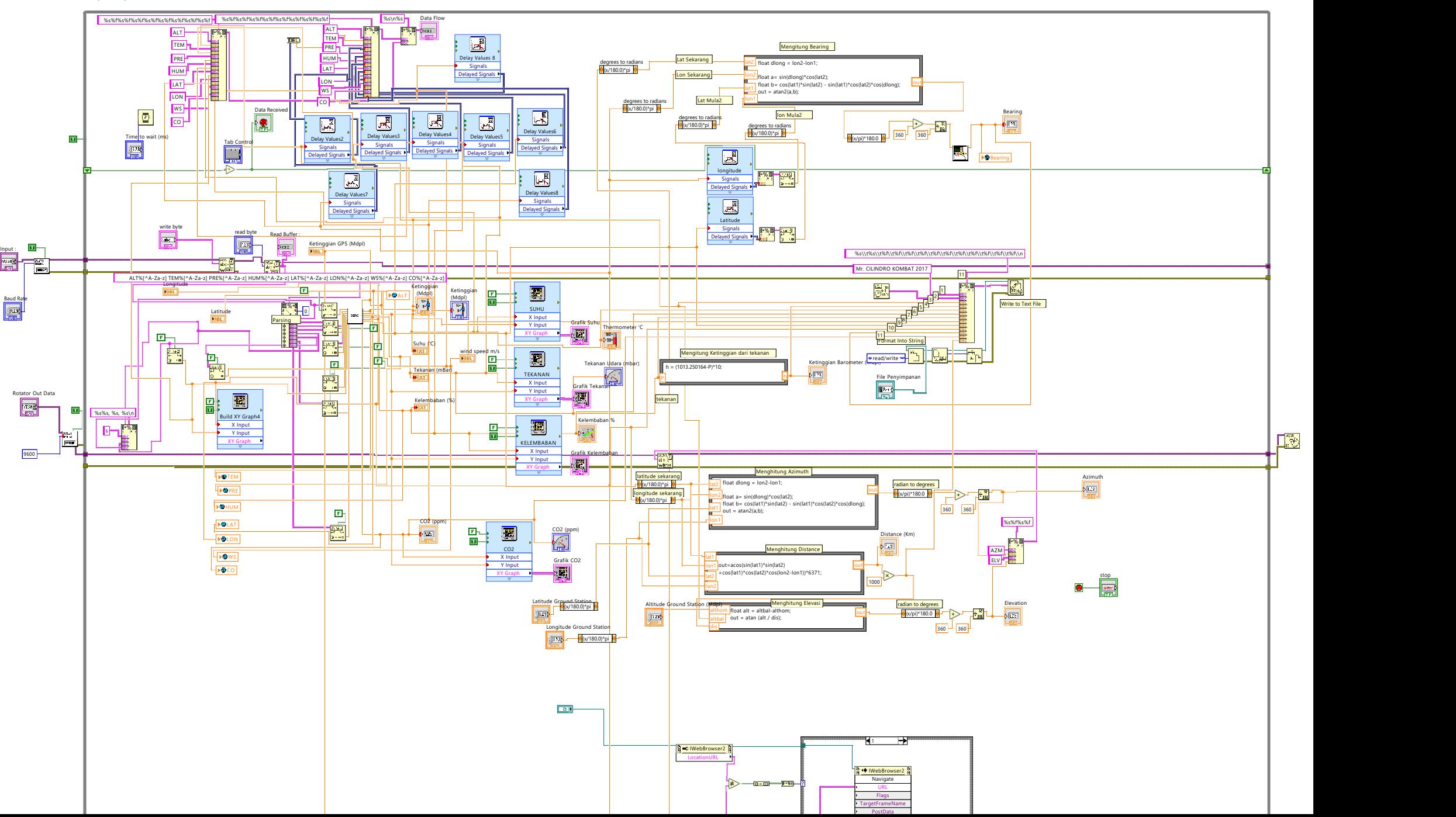

KOMBAT 2017.vi D:\KOMBAT 2017\Labview\KOMBAT 2017.vi Last modified on 1/11/2018 at 12:17 AM Printed on 1/14/2018 at 8:52 PM

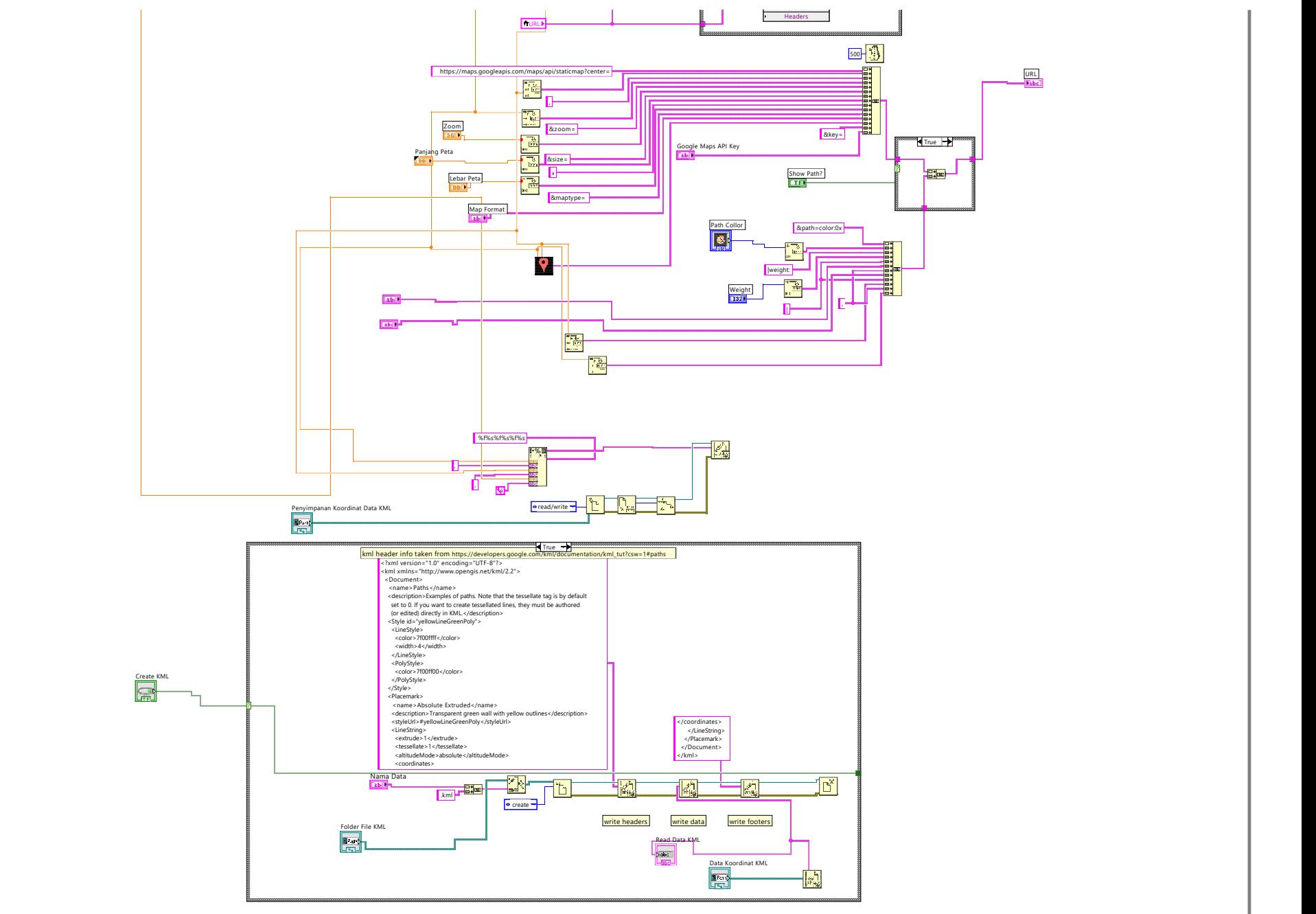

 $\blacksquare$ 

File Edit Format View Help

ALT24.9TEM24.92PRE1011.757485HUM74.5LAT-7.643594LON107.685669WS0.005C0400 ALT25TEM24.93PRE1011.759529HUM74.51LAT-7.643594LON107.685671WS0.047CO400 ALT25.2TEM24.94PRE1011.784209HUM74.49LAT-7.643594LON107.685673WS0.058C0400 ALT25.4TEM24.95PRE1011.764147HUM74.47LAT-7.643594L0N107.685675WS0.068C0400 ALT25.8TEM24.95PRE1011.79803HUM74.44LAT-7.643595L0N107.685676WS0.057C0400 ALT26TEM24.97PRE1011.81364HUM74.44LAT-7.643594LON107.685676WS0.063CO400 ALT26.1TEM24.98PRE1011.773804HUM74.45LAT-7.643595LON107.685675WS0.011C0400 ALT26TEM24.99PRE1011.778015HUM74.4LAT-7.643595LON107.685674WS0.045C0400 ALT26.2TEM25PRE1011.775121HUM74.35LAT-7.643596LON107.685673WS0.022CO400 ALT26.2TEM25.01PRE1011.781162HUM74.39LAT-7.643595LON107.685673WS0.006C0400 ALT26TEM25.02PRE1011.753001HUM74.43LAT-7.643595L0N107.685675WS0.037C0400 ALT26TEM25.03PRE1011.761691HUM74.42LAT-7.643595LON107.685675WS0.067CO400 ALT26TEM25.04PRE1011.777514HUM74.37LAT-7.643594LON107.685675WS0.057C0400 ALT26.2TEM25.06PRE1011.744972HUM74.36LAT-7.643593LON107.685675WS0.009C0400 ALT26.1TEM25.08PRE1011.734962HUM74.37LAT-7.643594LON107.685674WS0.024C0400 ALT26TEM25.08PRE1011.757979HUM74.36LAT-7.643594L0N107.685673WS0.069C0400 ALT26.1TEM25.09PRE1011.77751HUM74.31LAT-7.643593LON107.685671WS0.01CO400 ALT26.5TEM25.13PRE1011.775292HUM74.22LAT-7.643593LON107.685671WS0.066C0400 ALT26.8TEM25.13PRE1011.780996HUM74.12LAT-7.643594LON107.685671WS0.065C0400 ALT26.9TEM25.15PRE1011.780538HUM74.08LAT-7.643594LON107.685672WS0.067C0400 ALT26.8TEM25.15PRE1011.789211HUM74LAT-7.643593LON107.68567WS0.031CO400 ALT26.6TEM25.17PRE1011.80248HUM73.95LAT-7.643592LON107.68567WS0.032CO400 ALT26.5TEM25.18PRE1011.800459HUM73.88LAT-7.643592LON107.685668WS0.028C0400 ALT26.4TEM25.2PRE1011.762179HUM73.79LAT-7.643592L0N107.685666WS0.068C0400 ALT26.4TEM25.22PRE1011.771107HUM73.78LAT-7.643593LON107.685666WS0.055C0400 ALT26.6TEM25.25PRE1011.778862HUM73.65LAT-7.643595LON107.685666WS0.066C0400 ALT26.8TEM25.27PRE1011.761418HUM73.64LAT-7.643597LON107.685667WS0.043CO400 ALT27TEM25.28PRE1011.765768HUM73.59LAT-7.643599L0N107.685668WS0.068C0400 ALT27TEM25.29PRE1011.791826HUM73.55LAT-7.6436LON107.685669WS0.054C0400 ALT26.9TEM25.31PRE1011.769067HUM73.47LAT-7.6436LON107.68567WS0.034CO400 ALT26.8TEM25.31PRE1011.783035HUM73.47LAT-7.6436LON107.68567WS0.077C0400 ALT26.9TEM25.34PRE1011.786762HUM73.43LAT-7.643599LON107.68567WS0.104C0400 ALT27TEM25.35PRE1011.778964HUM73.4LAT-7.643597LON107.685669WS0.085C0400 ALT26.9TEM25.37PRE1011.765961HUM73.35LAT-7.643596LON107.685667WS0.014C0400 ALT27.1TEM25.39PRE1011.735503HUM73.33LAT-7.643595LON107.685665WS0.06CO400 ALT27.2TEM25.42PRE1011.74999HUM73.27LAT-7.643594LON107.685665WS0.039C0400 ALT27.2TEM25.44PRE1011.797965HUM73.21LAT-7.643594L0N107.685665WS0.064C0400

 $\langle$ 

#### File Edit Format View Help

ALT27.1TEM25.84PRE1011.791096HUM71.9LAT-7.643597LON107.685668WS0.049C0400 ALT27.1TEM25.87PRE1011.863136HUM71.79LAT-7.643598LON107.685667WS0.006C0400 ALT27TEM25.91PRE1011.846975HUM71.66LAT-7.643598L0N107.685667WS0.027C0400 ALT27TEM25.91PRE1011.860349HUM71.56LAT-7.643598L0N107.685668WS0.031C0400 ALT27TEM25.93PRE1011.878552HUM71.43LAT-7.643598LON107.685668WS0.056CO400 ALT27TEM25.97PRE1011.868553HUM71.31LAT-7.643598LON107.685668WS0.027C0400 ALT26.8TEM25.98PRE1011.859977HUM71.21LAT-7.643597LON107.685668WS0.081C0400 ALT26.5TEM26.02PRE1011.844689HUM71.18LAT-7.643596L0N107.685668WS0.052C0400 ALT26.3TEM26.03PRE1011.840032HUM71.06LAT-7.643596LON107.685668WS0.037CO400 ALT26TEM26.05PRE1011.879435HUM70.98LAT-7.643596LON107.68567WS0.039C0400 ALT25.9TEM26.08PRE1011.862413HUM70.92LAT-7.643595LON107.68567WS0.027CO400 ALT25.8TEM26.09PRE1011.879383HUM70.79LAT-7.643595LON107.685669WS0.056C0400 ALT25.8TEM26.12PRE1011.837423HUM70.71LAT-7.643594L0N107.685668WS0.031C0400 ALT25.9TEM26.13PRE1011.851863HUM70.66LAT-7.643593LON107.685666WS0.054C0400 ALT26TEM26.16PRE1011.863222HUM70.63LAT-7.643593LON107.685665WS0.038CO400 ALT26TEM26.18PRE1011.860951HUM70.63LAT-7.643594L0N107.685664WS0.023C0400 ALT26TEM26.22PRE1011.866534HUM70.67LAT-7.643595LON107.685666WS0.025C0400 ALT26TEM26.24PRE1011.886869HUM70.51LAT-7.643597LON107.685668WS0.069CO400 ALT26TEM26.25PRE1011.88462HUM70.43LAT-7.643597LON107.68567WS0.052CO400 ALT25.9TEM26.26PRE1011.884232HUM70.38LAT-7.643597LON107.685671WS0.065CO400 ALT25.7TEM26.3PRE1011.881461HUM70.35LAT-7.643597LON107.685671WS0.018CO400 ALT25.5TEM26.32PRE1011.878053HUM70.27LAT-7.643597LON107.685671WS0.069C0400 ALT25.3TEM26.35PRE1011.879829HUM70.2LAT-7.643598LON107.685671WS0.052CO400 ALT25.3TEM26.36PRE1011.881923HUM70.15LAT-7.643598LON107.68567WS0.028C0400 ALT25TEM26.38PRE1011.843635HUM70.06LAT-7.643597LON107.685671WS0.076C0400 ALT24.7TEM26.41PRE1011.850395HUM69.95LAT-7.643597LON107.685673WS0.016C0400 ALT24.4TEM26.42PRE1011.869906HUM69.81LAT-7.643596LON107.685675WS0.026C0400 ALT24.4TEM26.45PRE1011.85055HUM69.8LAT-7.643595LON107.685675WS0.021CO400 ALT24.4TEM26.48PRE1011.859641HUM69.76LAT-7.643593LON107.685673WS0.011C0400 ALT24.4TEM26.5PRE1011.852361HUM69.72LAT-7.643593LON107.685673WS0.034CO400 ALT24.7TEM26.51PRE1011.89601HUM69.6LAT-7.643592LON107.685671WS0.031CO400 ALT25.1TEM26.54PRE1011.881652HUM69.49LAT-7.643591LON107.68567WS0.061CO400 ALT25.4TEM26.56PRE1011.86357HUM69.41LAT-7.64359L0N107.68567WS0.052C0400 ALT25.5TEM26.58PRE1011.906417HUM69.38LAT-7.643591LON107.685671WS0.019C0400 ALT25.4TEM26.62PRE1011.905247HUM69.29LAT-7.643592L0N107.685674WS0.025C0400 ALT25.4TEM26.63PRE1011.88557HUM69.19LAT-7.643591L0N107.685676WS0.011C0400 ALT25.4TEM26.65PRE1011.897314HUM69.09LAT-7.643591LON107.685677WS0.021CO400

 $\,<$ 

#### File Edit Format View Help

ALT62.6TEM28.43PRE1011.187021HUM61.96LAT-7.643489L0N107.685172WS5.363C0400 ALT100.3TEM28.33PRE1007.123381HUM61.85LAT-7.643398L0N107.684695WS9.583C0400 ALT136.2TEM28.21PRE1002.916871HUM61.7LAT-7.643502LON107.68417WS7.685C0400 ALT177.1TEM28.08PRE998.751342HUM61.47LAT-7.643326LON107.683712WS11.455C0400 ALT214.8TEM27.95PRE994.439524HUM61.26LAT-7.643388L0N107.683209WS5.424C0400 ALT255.3TEM27.78PRE990.156596HUM61.31LAT-7.643369LON107.682643WS12.633CO400 ALT299.4TEM27.66PRE985.51539HUM60.95LAT-7.643339L0N107.682122WS9.265C0400 ALT338.8TEM27.5PRE980.734941HUM61.26LAT-7.643115LON107.681481WS12.546CO400 ALT596TEM26.52PRE951.762965HUM60.46LAT-7.642854LON107.676708WS12.695C0400 ALT667.1TEM26.15PRE944.17511HUM60.11LAT-7.642754LON107.675307WS12.958CO400 ALT700.3TEM25.98PRE940.372167HUM60.01LAT-7.642715LON107.674626WS12.994C0400 ALT735.4TEM25.83PRE936.625603HUM60.5LAT-7.642621LON107.673949WS12.076C0400 ALT770.8TEM25.65PRE932.883706HUM60.82LAT-7.642584LON107.673323WS11.005C0400 ALT807.5TEM25.56PRE929.02892HUM60.58LAT-7.642469LON107.672656WS11.859C0400 ALT844TEM25.45PRE925.107782HUM60.36LAT-7.642325L0N107.67206WS10.684C0400 ALT878.3TEM25.33PRE921.327257HUM59.31LAT-7.642168LON107.671426WS12.526C0400 ALT914.7TEM25.13PRE917.552735HUM59.55LAT-7.642051LON107.670848WS10.303C0400 ALT949.6TEM24.97PRE913.737692HUM59.55LAT-7.641853LON107.670297WS12.206C0400 ALT985.4TEM24.87PRE910.074586HUM59.26LAT-7.641665LON107.669686WS12.312CO400 ALT1021TEM24.78PRE906.391535HUM58.81LAT-7.641469LON107.669111WS11.754CO400 ALT1054.3TEM24.56PRE902.732592HUM57.98LAT-7.641291LON107.668421WS10.826CO400 ALT1087TEM24.39PRE899.249649HUM58.42LAT-7.641086LON107.668003WS9.983C0400 ALT1121.2TEM24.23PRE895.675441HUM58.67LAT-7.640892LON107.667473WS9.17CO400 ALT1153.2TEM24.1PRE892.232031HUM59.02LAT-7.640661LON107.666997WS10.119C0400 ALT1186.9TEM23.97PRE889.003421HUM59.28LAT-7.64049LON107.666467WS10.353CO400 ALT1218.7TEM23.8PRE885.601119HUM59.44LAT-7.64035LON107.665933WS11.294C0400 ALT1253.1TEM23.61PRE882.282031HUM59.76LAT-7.640251LON107.66538WS9.819C0400 ALT1288.7TEM23.45PRE878.806214HUM59.92LAT-7.6401LON107.664862WS9.081CO400 ALT1326.5TEM23.35PRE875.047741HUM60.54LAT-7.640062LON107.66433WS10.405CO400 ALT1362.1TEM23.22PRE871.280723HUM61.03LAT-7.640107LON107.663844WS8.053C0400 ALT1398.9TEM23.12PRE867.705685HUM60.84LAT-7.64011LON107.663363WS10.416C0400 ALT1436.6TEM22.94PRE863.828496HUM60.95LAT-7.640154L0N107.662829WS9.244C0400 ALT1471.2TEM22.82PRE860.094012HUM60.98LAT-7.640225LON107.662391WS6.36CO400 ALT1507.1TEM22.65PRE856.810118HUM61.13LAT-7.640323LON107.661909WS10.462C0400 ALT1542.9TEM22.43PRE853.193221HUM61.04LAT-7.640398LON107.661422WS8.848CO400 ALT1577.4TEM22.21PRE849.712178HUM60.93LAT-7.640425LON107.660952WS9.536C0400 ALT1613.9TEM22.05PRE846.289361HUM61.57LAT-7.640532LON107.660475WS8.146C0400

File Edit Format View Help

ALT4381.9TEM12.41PRE607.625478HUM39.32LAT-7.664228LON107.622374WS10.659C0400 ALT4823.3TEM10.04PRE575.59482HUM23.98LAT-7.668586LON107.61484WS16.644C0400 ALT4863.6TEM9.81PRE572.78793HUM20.63LAT-7.669059LON107.614005WS17.693CO400 ALT4949.2TEM9.52PRE566.940432HUM14.88LAT-7.670076LON107.612468WS15.743CO400 ALT4992.7TEM9.29PRE563.883834HUM14.19LAT-7.670504LON107.611746WS14.7CO400 ALT5080.2TEM9.07PRE557.882083HUM18.26LAT-7.671411LON107.610439WS13.806C0400 ALT5125.8TEM8.98PRE554.772703HUM20.39LAT-7.67182L0N107.609828WS13.495C0400 ALT5597TEM8.16PRE523.341286HUM21.71LAT-7.674543LON107.605437WS8.855C0400 ALT6222.8TEM5.84PRE483.038785HUM15.93LAT-7.675904LON107.600696WS5.1CO400 ALT6311.5TEM5.43PRE477.534648HUM15.64LAT-7.676033LON107.600196WS5.212CO400 ALT6355.7TEM5.25PRE474.887995HUM15.43LAT-7.67611LON107.59986WS6.636C0400 ALT6863.9TEM2.57PRE444.336346HUM6.37LAT-7.675782LON107.593807WS9.103CO400 ALT7383.4TEM0.25PRE415.195645HUM5.21LAT-7.675633LON107.58715WS8.73CO400 ALT7674.5TEM-0.75PRE399.765178HUM1.45LAT-7.674495LON107.584239WS9.151C0400 ALT7851.9TEM-1.45PRE390.57831HUM-0.22LAT-7.673539LON107.58259WS9.151C0400 ALT7944.8TEM-1.69PRE385.933346HUM-0.65LAT-7.673083LON107.581779WS8.555C0400 ALT7989.6TEM-1.86PRE383.5945HUM-0.87LAT-7.672852LON107.581355WS9.293C0400 ALT8415.1TEM-3.37PRE362.478753HUM-2.16LAT-7.670643LON107.577544WS9.128C0400 ALT8461.1TEM-3.6PRE360.162014HUM-2.27LAT-7.670383LON107.577109WS9.099C0400 ALT9026.9TEM-6.21PRE333.40938HUM-4.25LAT-7.668326LON107.571741WS9.674C0400 ALT9072.8TEM-6.44PRE331.229836HUM-4.39LAT-7.66819LON107.571258WS9.579C0400 ALT10113.7TEM-11.81PRE286.156579HUM-3.94LAT-7.668443LON107.558902WS13.162C0400 ALT10158.6TEM-12.09PRE284.136986HUM-3.77LAT-7.668583LON107.558243WS11.543C0400 ALT10353.3TEM-13.15PRE276.427444HUM-2.55LAT-7.669086LON107.55559WS12.959C0400 ALT10553.6TEM-14.3PRE268.566631HUM-1.19LAT-7.669734L0N107.553037WS10.051C0400 ALT10426.1TEM-15.24PRE271.058051HUM4.39LAT-7.671627LON107.54579WS17.937C0400 ALT10398.3TEM-15.35PRE272.231571HUM4.53LAT-7.671957LON107.544929WS11.734C0400 ALT10310.8TEM-15.65PRE275.685332HUM4.91LAT-7.672287LON107.54316WS12.515C0400 ALT10283.9TEM-15.75PRE276.733473HUM4.99LAT-7.67234LON107.54316WS12.515C0400 ALT9842.8TEM-17.1PRE294.809766HUM4.15LAT-7.674426LON107.531983WS17.242C0400 ALT9471TEM-17.88PRE310.793862HUM1.21LAT-7.67521LON107.524105WS14.464CO400 ALT9269.4TEM-17.94PRE319.752359HUM0.57LAT-7.675161L0N107.520473WS4.281C0400 ALT8827.4TEM-16.87PRE340.073026HUM-0.38LAT-7.67316LON107.511232WS2.343CO400 ALT8783.3TEM-16.8PRE342.114738HUM-0.52LAT-7.672735LON107.510215WS8.688CO400 ALT8528TEM-16.11PRE354.311496HUM-0.16LAT-7.670714L0N107.510215WS8.688C0400 ALT8410.5TEM-15.79PRE360.089981HUM0.99LAT-7.66973LON107.5021WS9.869C0400 ALT8211.2TEM-14.94PRE369.868771HUM2.33LAT-7.667665LON107.49775WS9.869C0400

#### File Edit Format View Help

ALT2406.3TEM15.01PRE767.733993HUM68.69LAT-7.725473LON107.341757WS7.126CO400 ALT2373.6TEM15.24PRE770.614504HUM69.25LAT-7.725999LON107.340868WS11.78C0400 ALT2357.8TEM15.36PRE772.129783HUM69.46LAT-7.726403L0N107.340374WS11.509C0400 ALT2342.9TEM15.48PRE773.55019HUM69.48LAT-7.726846LON107.340025WS8.767C0400 ALT2311.7TEM15.72PRE776.387714HUM69.19LAT-7.727411LON107.339573WS6.449C0400 ALT2240.2TEM16.36PRE783.001854HUM69.15LAT-7.728713LON107.337641WS8.804C0400 ALT2175TEM16.75PRE788.883006HUM67.36LAT-7.72985LON107.337641WS8.804C0400 ALT2158.6TEM16.8PRE790.418147HUM67.3LAT-7.73019LON107.335387WS11.742C0400 ALT2141.3TEM16.85PRE792.005079HUM66.92LAT-7.730572L0N107.334793WS13.819C0400 ALT2124.1TEM16.89PRE793.59693HUM66.6LAT-7.730767LON107.33411WS11.903C0400 ALT2108.5TEM16.91PRE795.097853HUM66.57LAT-7.730934LON107.333495WS13.423C0400 ALT1962.2TEM16.9PRE809.192708HUM69.61LAT-7.733429LON107.328131WS9.498C0400 ALT1945TEM16.94PRE810.767825HUM70.11LAT-7.733577L0N107.327656WS9.443C0400 ALT1911.3TEM17.03PRE813.921123HUM70.72LAT-7.733823LON107.326344WS13.554C0400 ALT1894.6TEM17.08PRE815.450436HUM70.94LAT-7.734125LON107.32575WS11.222C0400 ALT1862.1TEM17.17PRE818.513596HUM71.22LAT-7.734476L0N107.324777WS9.506C0400 ALT1797.9TEM17.43PRE824.611464HUM72.12LAT-7.735149LON107.322344WS9.092CO400 ALT1738.8TEM17.8PRE830.406645HUM72.9LAT-7.73556L0N107.319781WS13.515C0400 ALT1709.1TEM17.94PRE833.341467HUM71.61LAT-7.735968LON107.318459WS10.411C0400 ALT1679.2TEM18.05PRE836.252156HUM71.39LAT-7.736073LON107.317373WS13.254C0400 ALT1665.2TEM18.09PRE837.645353HUM71.39LAT-7.73619LON107.31665WS13.362CO400 ALT1623.7TEM18.22PRE841.796982HUM71.75LAT-7.736806LON107.314893WS8.526C0400 ALT1597TEM18.34PRE844.507775HUM72.37LAT-7.736823L0N107.313696WS13.486C0400 ALT1582.7TEM18.39PRE845.830011HUM72.44LAT-7.736997LON107.3129WS13.486C0400 ALT1527.8TEM18.55PRE851.340629HUM72.53LAT-7.737316L0N107.310828WS13.332C0400 ALT1489.5TEM18.82PRE855.193989HUM73.59LAT-7.737328L0N107.308714WS13.317C0400 ALT1437.4TEM19.2PRE860.525308HUM72.5LAT-7.73748LON107.306324WS12.64C0400 ALT1424.4TEM19.31PRE861.855136HUM72.74LAT-7.737462LON107.305659WS12.949C0400 ALT1397.4TEM19.47PRE864.576579HUM71.8LAT-7.737433LON107.304238WS13.077C0400 ALT1289.3TEM20.18PRE875.113556HUM70.89LAT-7.737214L0N107.299413WS12.594C0400 ALT1276.1TEM20.21PRE876.496084HUM70.52LAT-7.737236L0N107.298749WS12.485C0400 ALT1263.3TEM20.26PRE877.822686HUM70.53LAT-7.737278LON107.298084WS12.027C0400 ALT1250.8TEM20.29PRE879.079071HUM70.45LAT-7.737338LON107.297476WS9.717C0400 ALT1226.3TEM20.37PRE881.637794HUM70.5LAT-7.737158LON107.296588WS10.742C0400 ALT940.2TEM21.85PRE911.340458HUM71.64LAT-7.73302L0N107.283167WS14.787C0400 ALT848.2TEM22.2PRE921.078169HUM71.74LAT-7.731797L0N107.278347WS11.501C0400 ALT834.4TEM22.23PRE922.491656HUM71.78LAT-7.731703LON107.277705WS12.914C0400

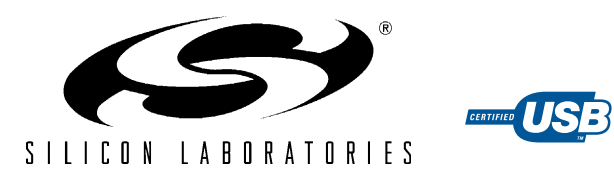

# **SINGLE-CHIP USB TO UART BRIDGE**

#### **Single-Chip USB to UART Data Transfer**

- Integrated USB transceiver; no external resistors required
- $\bullet$  Integrated clock; no external crystal required
- Integrated 1024-Byte EEPROM for vendor ID, product ID, serial number, power descriptor, release number, and product description strings
- On-chip power-on reset circuit
- On-chip voltage regulator: 3.3 V output
- 100% pin and software compatible with CP2101

#### **USB Function Controller**

- USB Specification 2.0 compliant: full-speed (12 Mbps)
- USB suspend states supported via SUSPEND pins

#### **Asynchronous Serial Data BUS (UART)**

- All handshaking and modem interface signals
- Data formats supported:
	- Data bits: 5, 6, 7, and 8
	- Stop bits: 1, 1.5, and 2
- Parity: odd, even, mark, space, no parity
- $\bullet$  Baud rates: 300 bps to 1 Mbits
- 576 Byte receive buffer; 640 byte transmit buffer
- Hardware or X-On/X-Off handshaking supported
- Event character support
- $\bullet$  Line break transmission

#### **Virtual COM Port Device Drivers**

- Works with existing COM Port PC applications
- Royalty-free distribution license
- $\bullet$  Windows 98 SE/2000/XP
- $MAC$   $OS-9$
- $\bullet$  MAC OS-X
- $\bullet$  Linux 2.40 and greater

#### **USBXpress™ Direct Driver Support**

#### **Example Applications**

- Upgrade of RS-232 legacy devices to USB
- Cellular phone USB interface cable
- PDA USB interface cable
- USB to RS-232 serial adapter

#### **Supply Voltage**

- $\bullet$  Self-powered: 3.0 to 3.6 V
- $\bullet$  USB bus powered: 4.0 to 5.25 V

### **Package**

• Lead free 28-pin MLP  $(5 \times 5 \text{ mm})$ 

#### **Ordering Part Number**

 $\bullet$  CP2102-GM

#### **Temperature Range: –40 to +85 °C**

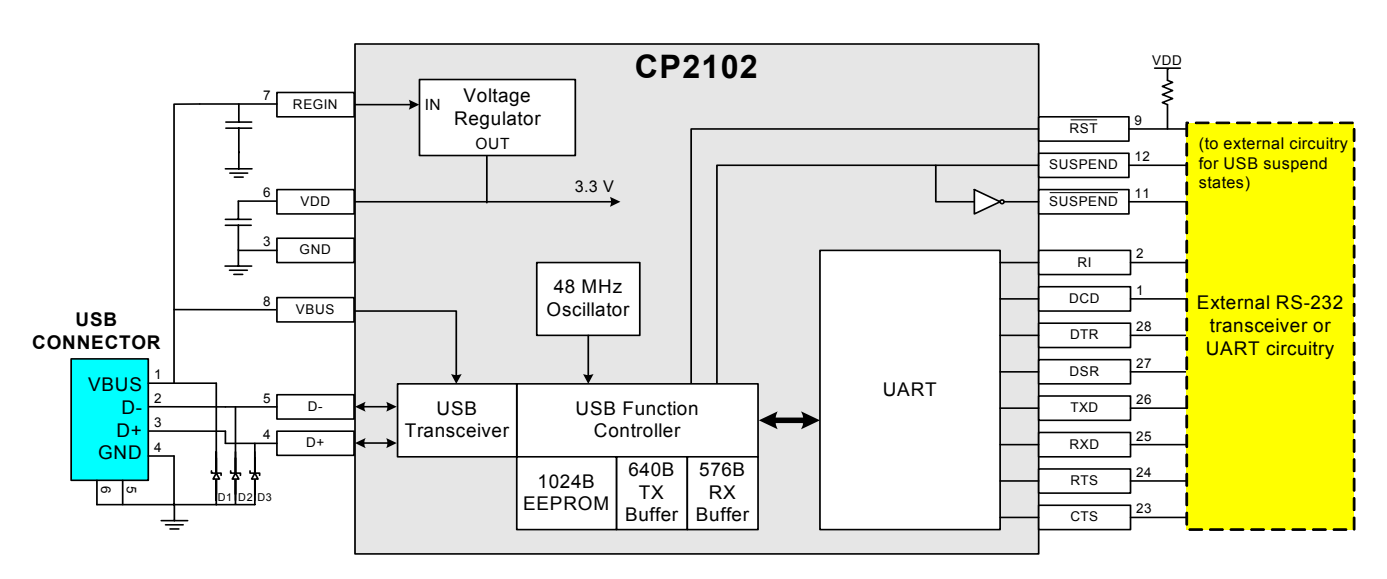

**Figure 1. Example System Diagram**

# **TABLE OF CONTENTS**

# **Section Page**

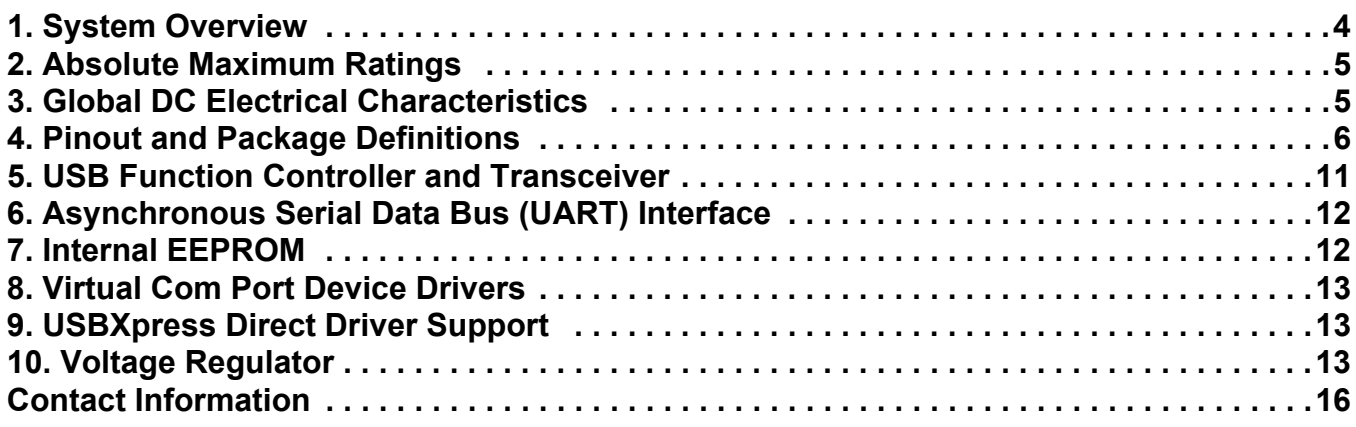

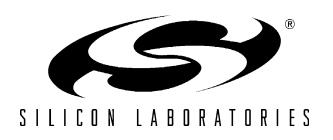

### **1. System Overview**

The CP2102 is a highly-integrated USB-to-UART Bridge Controller providing a simple solution for updating RS-232 designs to USB using a minimum of components and PCB space. The CP2102 includes a USB 2.0 full-speed function controller, USB transceiver, oscillator, EEPROM, and asynchronous serial data bus (UART) with full modem control signals in a compact 5 x 5 mm MLP-28 package. No other external USB components are required.

The on-chip EEPROM may be used to customize the USB Vendor ID, Product ID, Product Description String, Power Descriptor, Device Release Number, and Device Serial Number as desired for OEM applications. The EEPROM is programmed on-board via the USB allowing the programming step to be easily integrated into the product manufacturing and testing process.

Royalty-free Virtual COM Port (VCP) device drivers provided by Silicon Laboratories allow a CP2102-based product to appear as a COM port to PC applications. The CP2102 UART interface implements all RS-232 signals, including control and handshaking signals, so existing system firmware does not need to be modified. In many existing RS-232 designs, all that is required to update the design from RS-232 to USB is to replace the RS-232 level-translator with the CP2102.

An evaluation kit for the CP2102 (Part Number: CP2102EK) is available. It includes a CP2102-based USB-to-UART/RS-232 evaluation board, a complete set of VCP device drivers, USB and RS-232 cables, and full documentation. Contact a Silicon Labs' sales representatives or go to www.silabs.com to order the CP2102 Evaluation Kit.

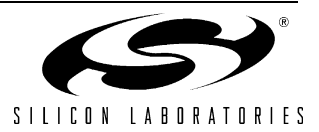

## **2. Absolute Maximum Ratings**

### **Table 1. Absolute Maximum Ratings**

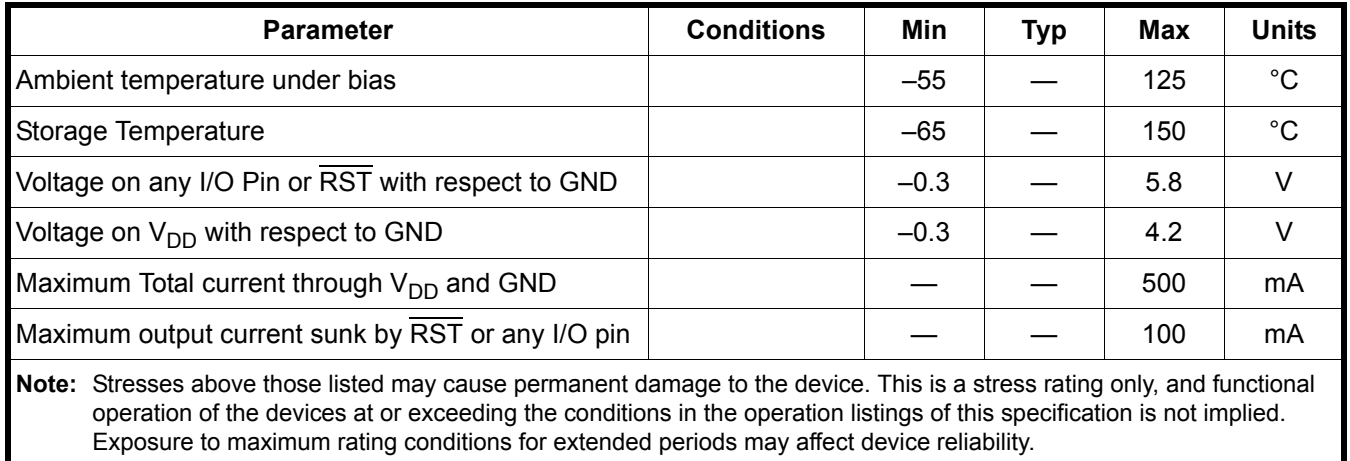

## **3. Global DC Electrical Characteristics**

### **Table 2. Global DC Electrical Characteristics**

 $V_{DD}$  = 2.7 to 3.6 V, –40 to +85 °C unless otherwise specified.

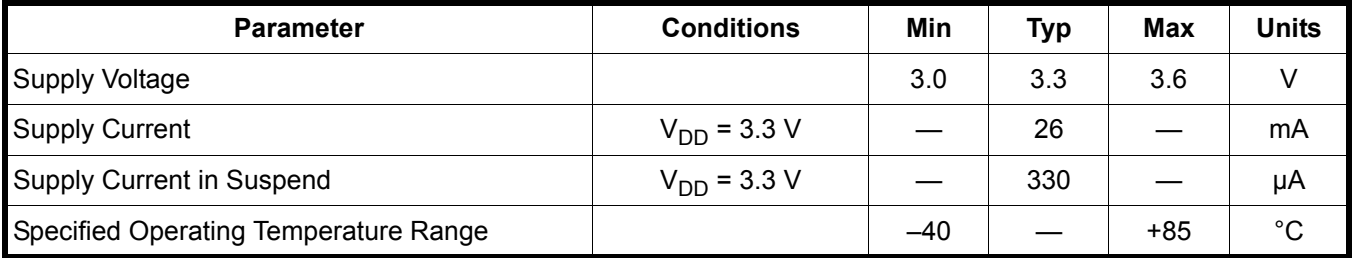

### **Table 3. UART and Suspend I/O DC Electrical Characteristics**

 $V_{DD}$  = 2.7 to 3.6 V, –40 to +85 °C unless otherwise specified.

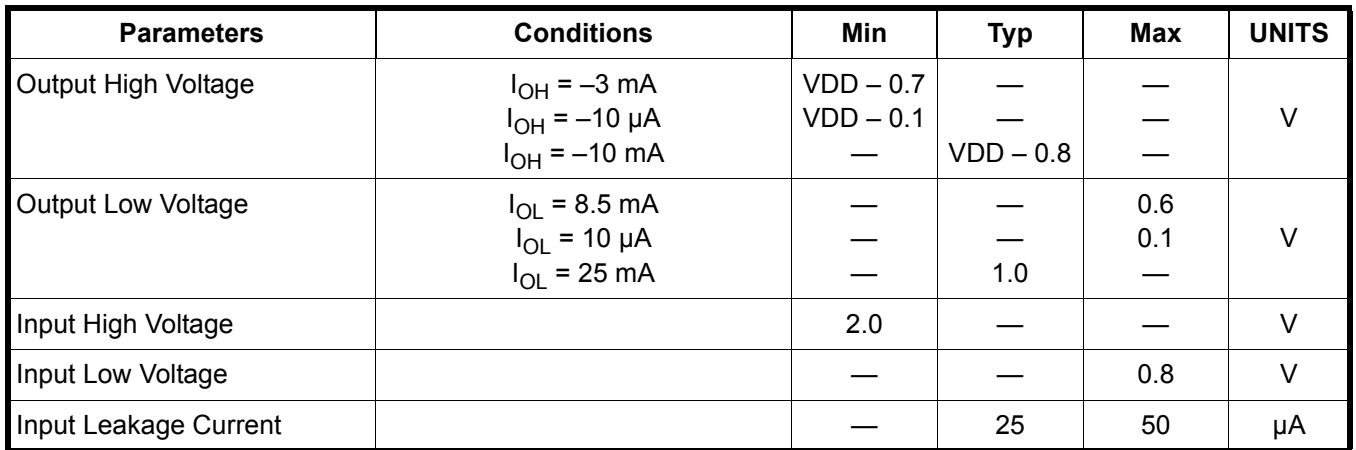

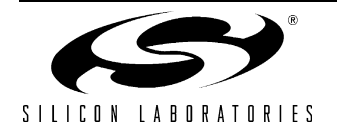

# **4. Pinout and Package Definitions**

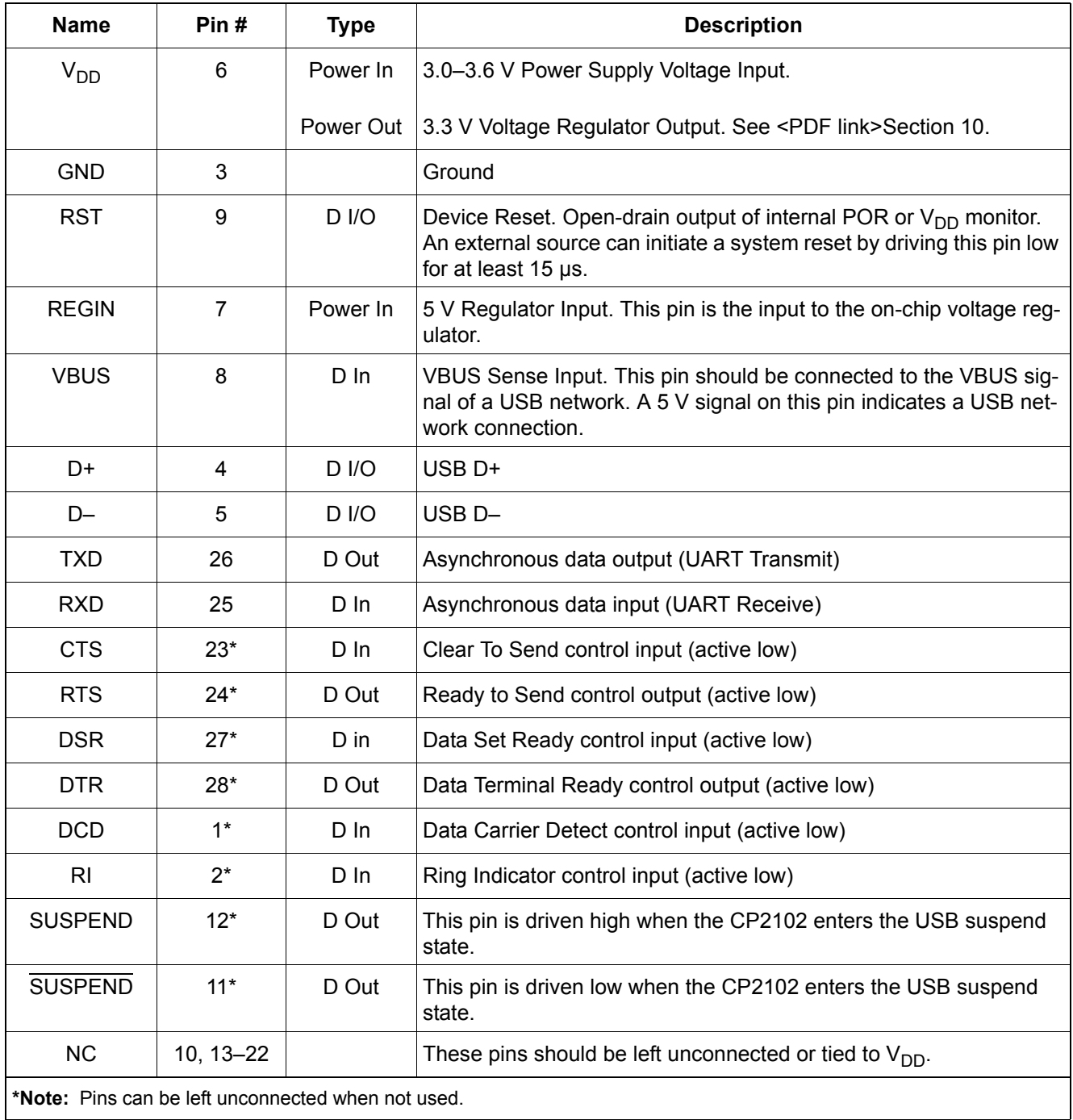

### **Table 4. CP2102 Pin Definitions**

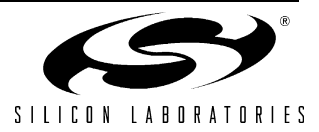

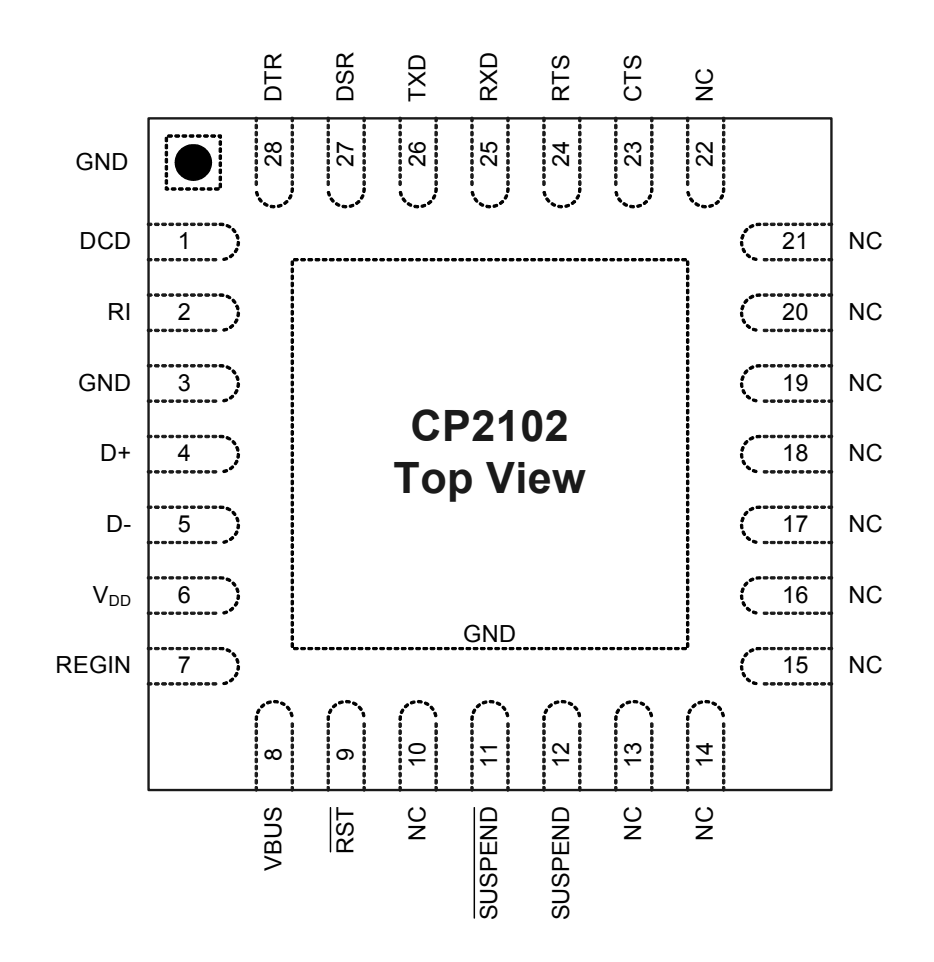

**Figure 2. MLP-28 Pinout Diagram (Top View)**

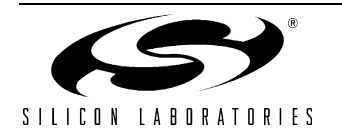

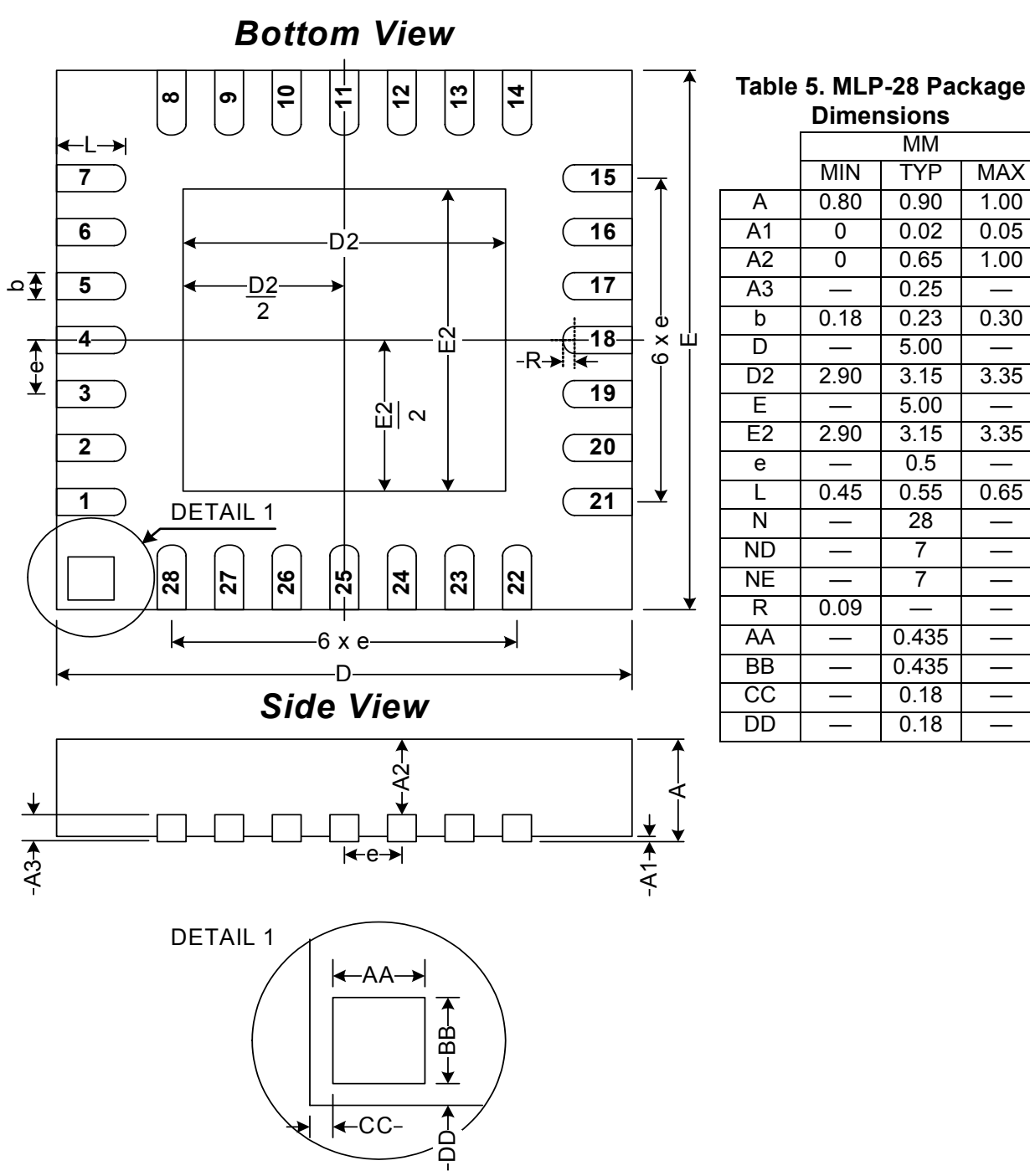

**Figure 3. MLP-28 Package Drawing**

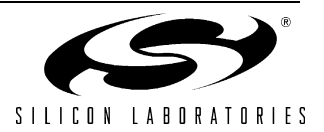

0.50 mm  $\begin{bmatrix} 0.20 \text{ mm} \\ 0.20 \text{ mm} \end{bmatrix}$ 0.30 mm 0.85 mm 0.20 mm  $\downarrow$ 0.50 mm 0.10 mm 0.50 mm0.35 mm  $0.20 \text{ mm}$ b Optional GND Connection  $^{\circ}$ DL E2  $\overline{0.20 \text{ mm}}$ 0.30 mm  $\left|\leftarrowright>$  0.35 mm 0.50 mm  $-0.10$  mm 0.85 mm E

*Top View*

**Figure 4. Typical MLP-28 Landing Diagram**

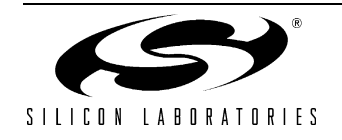

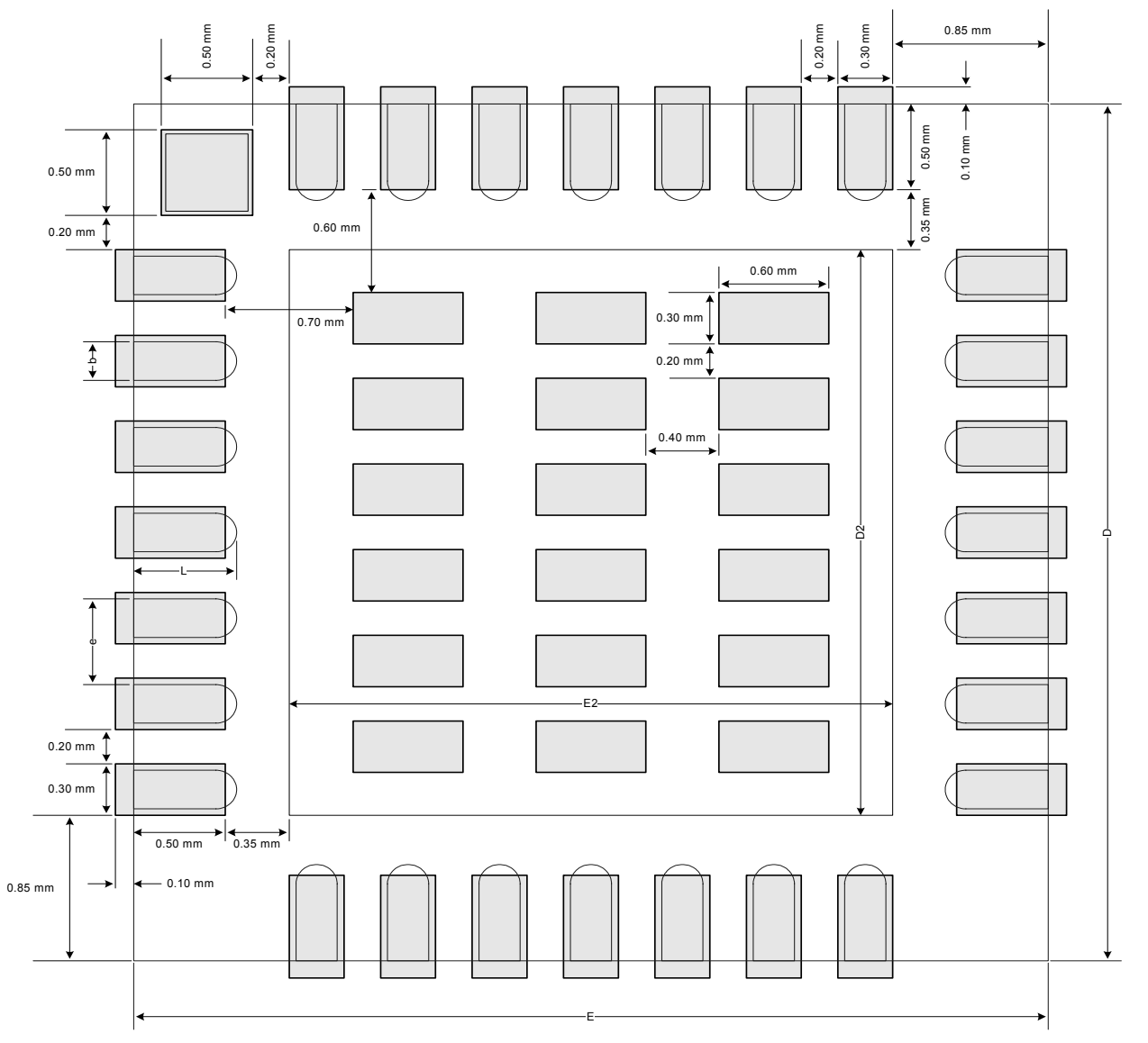

*Top View*

**Figure 5. Typical MLP-28 Solder Paste Diagram**

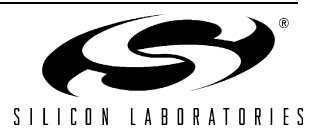

### **5. USB Function Controller and Transceiver**

The Universal Serial Bus function controller in the CP2102 is a USB 2.0 compliant full-speed device with integrated transceiver and on-chip matching and pull-up resistors. The USB function controller manages all data transfers between the USB and the UART as well as command requests generated by the USB host controller and commands for controlling the function of the UART.

The USB Suspend and Resume signals are supported for power management of both the CP2102 device as well as external circuitry. The CP2102 will enter Suspend mode when Suspend signaling is detected on the bus. On entering Suspend mode, the CP2102 asserts the SUSPEND and SUSPEND signals. SUSPEND and SUSPEND are also asserted after a CP2102 reset until device configuration during USB Enumeration is complete.

The CP2102 exits the Suspend mode when any of the following occur: (1) Resume signaling is detected or generated, (2) a USB Reset signal is detected, or (3) a device reset occurs. On exit of Suspend mode, the SUSPEND and SUSPEND signals are de-asserted.

Both SUSPEND and SUSPEND temporarily float high during a CP2102 reset. If this behavior is undesirable, a strong pulldown (10 kΩ) can be used to ensure SUSPEND remains low during reset. See Figure 6 for other recommended options.

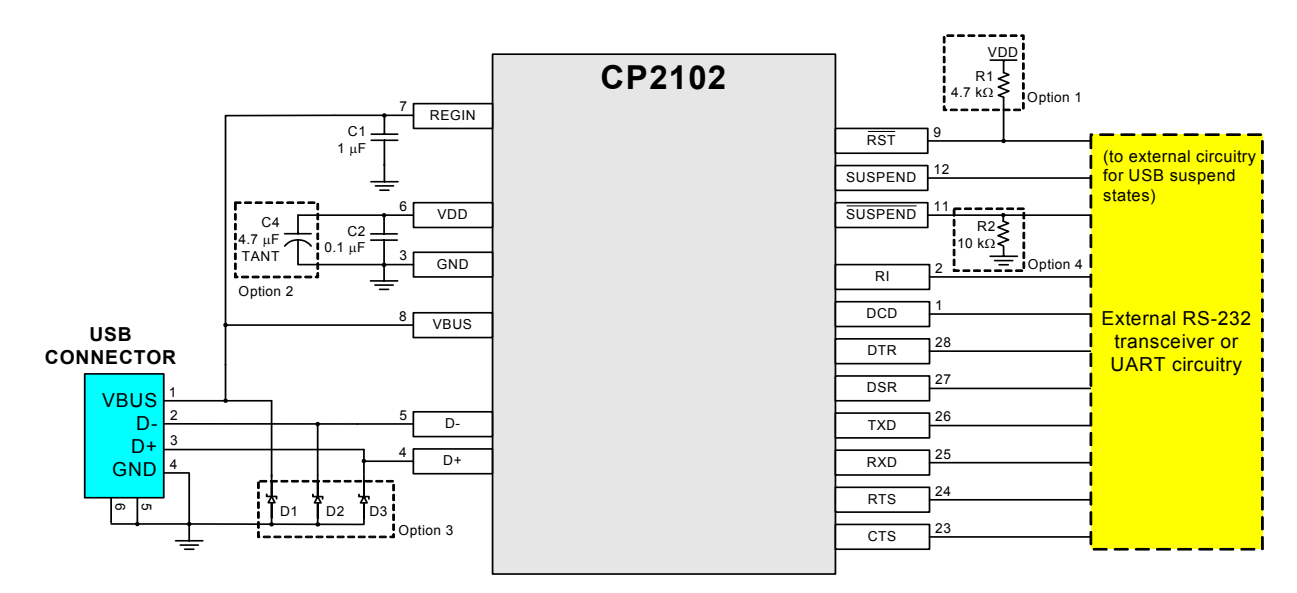

Option 1: A 4.7 k $\Omega$  pull-up resistor can be added to increase noise immunity.

Option 2: A 4.7 µF tantalum capacitor can be added if powering other devices from the on-chip regulator.

Option 3: Avalanche transient voltage suppression diodes should be added for ESD protection. Use Littlefuse p/n SP0503BAHT or equivalent.

Option 4: 10 kΩ resistor to ground to hold SUSPEND low on initial power on or device reset.

### **Figure 6. Typical Connection Diagram**

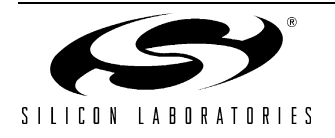

### **6. Asynchronous Serial Data Bus (UART) Interface**

The CP2102 UART interface consists of the TX (transmit) and RX (receive) data signals as well as the RTS, CTS, DSR, DTR, DCD, and RI control signals. The UART supports RTS/CTS, DSR/DTR, and X-On/X-Off handshaking.

The UART is programmable to support a variety of data formats and baud rates. The data format and baud rate programmed into the UART is set during COM port configuration on the PC. The data formats and baud rates available are listed in Table 6.

| Data Bits                                            | 5, 6, 7, and 8                                                                                                    |
|------------------------------------------------------|----------------------------------------------------------------------------------------------------|
| Stop Bits                                            | 1, $1.5^1$ , and 2                                                                                                    |
| Parity Type                                          | None, Even, Odd, Mark, Space                                                                                                    |
| Baud Rates <sup>2</sup>                              | 300, 600, 1200, 1800, 2400, 4000, 4800, 7200, 9600, 14400,<br>16000, 19200, 28800, 38400, 51200, 56000, 57600, 64000,<br>76800, 115200, 128000, 153600, 230400, 250000, 256000,<br>460800, 500000, 576000, 9216003 |
| Notes:                                               |                                                                                                    |
| 1. 5-bit only.                                       |                                                                                                    |
| 2. Additional baud rates are supported. See "AN205". |                                                                                                    |
| 3. 7 or 8 data bits only.                            |                                                                                                    |

**Table 6. Data Formats and Baud Rates**

### **7. Internal EEPROM**

The CP2102 includes an internal EEPROM that may be used to customize the USB Vendor ID, Product ID, Product Description String, Power Descriptor, Device Release Number, and Device Serial Number as desired for OEM applications. Customization of the USB configuration data is optional. If the EEPROM is not programmed with OEM data, the default configuration data shown in Table 7 is used. However, a unique serial number is required for OEM applications in which it is possible for multiple CP2102-based devices to be connected to the same PC.

The internal EEPROM is programmed via the USB. This allows the OEM's USB configuration data and serial number to be written to the CP2102 on-board during the manufacturing and testing process. A stand-alone utility for programming the internal EEPROM is available from Silicon Laboratories. A library of routines provided in the form of a Windows<sup>®</sup> DLL is also available. This library can be used to integrate the EEPROM programming step into custom software used by the OEM to streamline testing and serial number management during manufacturing. The EEPROM has a typical endurance of 100,000 write cycles with a data retention of 100 years.

USB descriptors can be locked to prevent future modification.

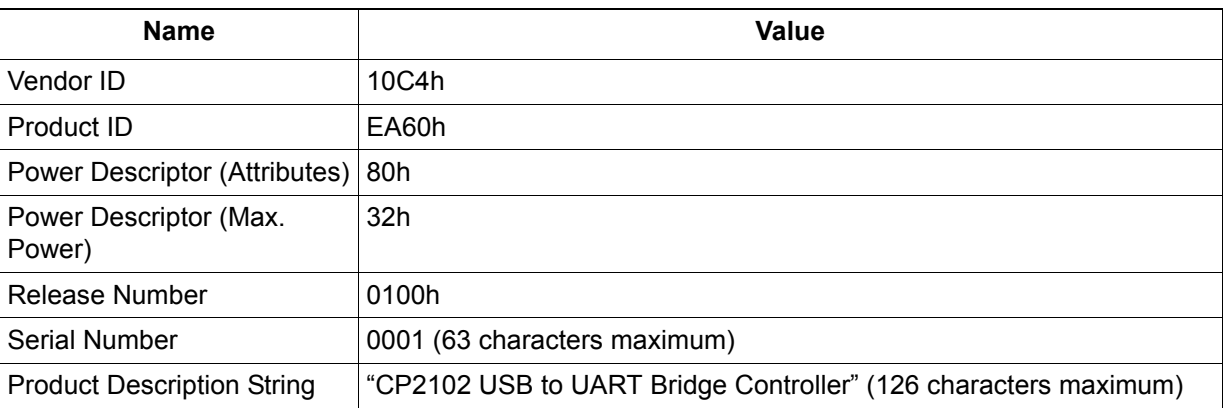

### **Table 7. Default USB Configuration Data**

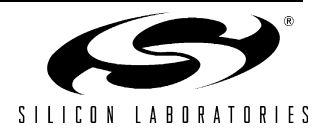

### **8. Virtual Com Port Device Drivers**

The CP210x Virtual COM Port (VCP) device drivers allow a CP2102-based device to appear to the PC's application software as an additional COM port (in addition to any existing hardware COM ports). Application software running on the PC accesses the CP2102-based device as it would access a standard hardware COM port. However, actual data transfer between the PC and the CP2102 device is performed over the USB. Therefore, existing COM port applications may be used to transfer data via the USB to the CP2102-based device without modifying the application. Contact Silicon Laboratories for the latest list of supported operating systems.

**Note:** Silicon Laboratories' VCP device drivers are required for device operation and are only distributed as part of the CP2102 Evaluation Kit (Part Number: CP2102EK). Contact any of Silicon Lab's sales representatives or go to www.silabs.com to order the CP2102 Evaluation Kit. The CP210x drivers and programming utilities are subject to change without notice. Subscription to the website "Auto Email Alert" system for automatic notification of updates and the use of the "Product Update Registration" service is recommended.

### **9. USBXpress Direct Driver Support**

The Silicon Laboratories USBXpress for CP210x Development Kit provides an alternate solution for interfacing with CP210x devices than using the Virtual COM port. No Serial Port protocol expertise is required. Instead, a simple, high-level application program interface (API) is used to provide simpler CP201x connectivity and functionality.

The USBXpress for CP210x Development Kit includes Windows device drivers, Windows device driver installer and uninstallers, and a host interface function library (host API) provided in the form of a Windows Dynamic Link Library (DLL). The included device drivers and installation files support MS Windows 98SE/2000/XP.

### **10. Voltage Regulator**

The CP2102 includes an on-chip 5 to 3 V voltage regulator. This allows the CP2102 to be configured as either a USB bus-powered device or a USB self-powered device. These configurations are shown in Figure 7 and Figure 8. When enabled, the 3 V voltage regulator output appears on the  $V_{DD}$  pin and can be used to power external 3 V devices. See Table 8 for the voltage regulator electrical characteristics.

Alternatively, if 3 V power is supplied to the  $V_{DD}$  pin, the CP2102 can function as a USB self-powered device with the voltage regulator disabled. For this configuration, it is recommended that the REGIN input be tied to the 3 V net to disable the voltage regulator. This configuration is shown in Figure 9.

The USB max power and power attributes descriptor must match the device power usage and configuration. See application note "AN144: CP210x Customization Guide" for information on how to customize USB descriptors for the CP2102.

**Note:** It is recommended that additional decoupling capacitance (e.g., 0.1 µF in parallel with 1.0 µF) be provided on the REGIN input.

### **Table 8. Voltage Regulator Electrical Specifications**

–40 to +85 °C unless otherwise specified.

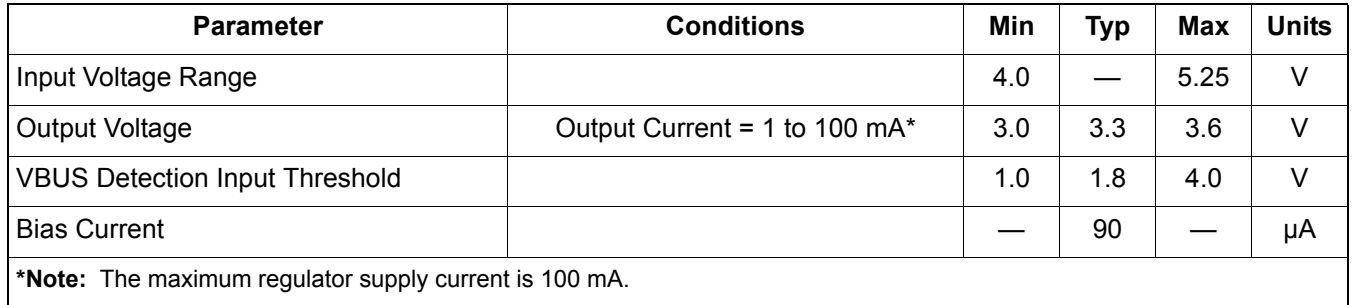

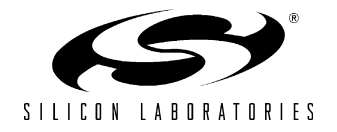

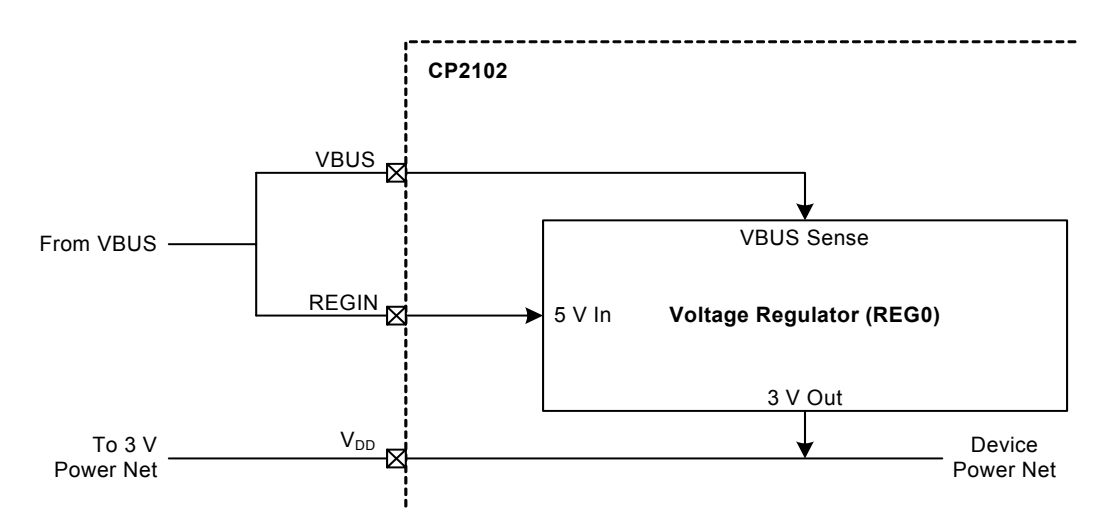

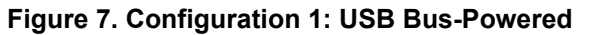

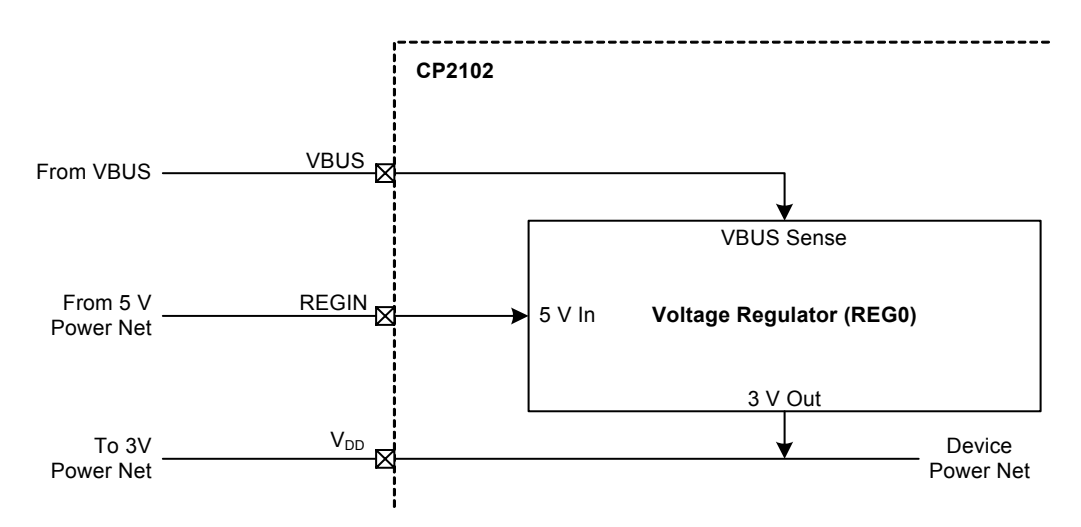

**Figure 8. Configuration 2: USB Self-Powered**

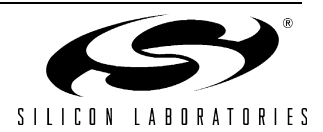

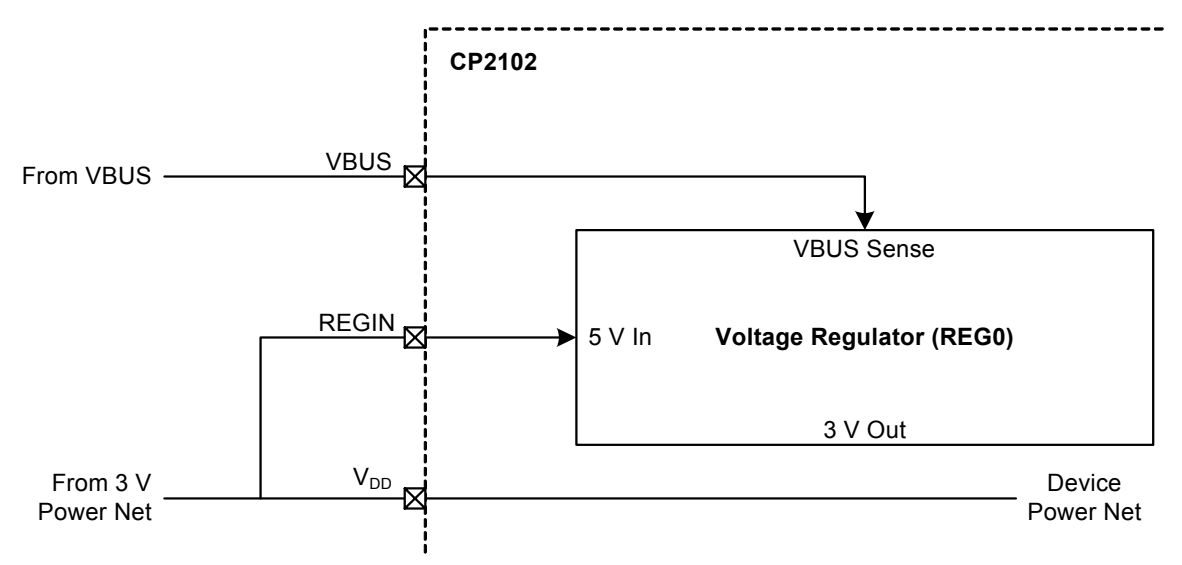

**Figure 9. Configuration 3: USB Self-Powered, Regulator Bypassed**

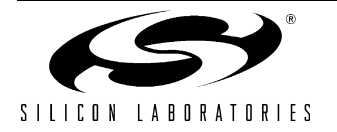

# **CONTACT INFORMATION**

### **Silicon Laboratories Inc.**

4635 Boston Lane Austin, TX 78735 Tel: 1+(512) 416-8500 Fax: 1+(512) 416-9669 Toll Free: 1+(877) 444-3032

Email: MCUinfo@silabs.com Internet: www.silabs.com

> The information in this document is believed to be accurate in all respects at the time of publication but is subject to change without notice. Silicon Laboratories assumes no responsibility for errors and omissions, and disclaims responsibility for any consequences resulting from the use of information included herein. Additionally, Silicon Laboratories assumes no responsibility for the functioning of undescribed features or parameters. Silicon Laboratories reserves the right to make changes without further notice. Silicon Laboratories makes no warranty, representation or guarantee regarding the suitability of its products for any particular purpose, nor does Silicon Laboratories assume any liability arising out of the application or use of any product or circuit, and specifically disclaims any and all liability, including without limitation consequential or incidental damages. Silicon Laboratories products are not designed, intended, or authorized for use in applications intended to support or sustain life, or for any other application in which the failure of the Silicon Laboratories product could create a situation where personal injury or death may occur. Should Buyer purchase or use Silicon Laboratories products for any such unintended or unauthorized application, Buyer shall indemnify and hold Silicon Laboratories harmless against all claims and damages.

Silicon Laboratories, Silicon Labs, and USBXpress are trademarks of Silicon Laboratories Inc. Other products or brandnames mentioned herein are trademarks or registered trademarks of their respective holders

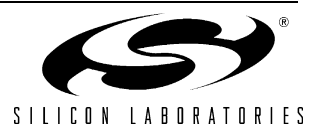